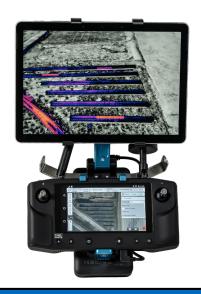

## Herelink Tablet Mount

**Quick Start Guide** 

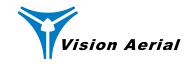

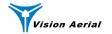

### What's In The Box

- 1. Tablet Mount Backpack
- 2. Tablet Mount Tower
- 3. Neck Strap
- 4 Herelink Screw
- 5. USB A to USB C Adaptor
- 6. Extra Tablet Teeth
- 7. Sunglasses
- 8. Phillips Screwdriver
- 9. Transport Case (opt. acc.)
- 10. Tablet (opt. acc.)
- 11. Wall Adapter (opt. acc.)
- 12. Battery Pack (opt. acc.)

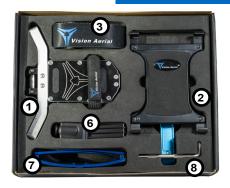

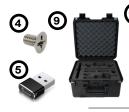

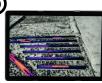

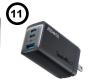

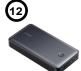

### **Install Herelink**

Slide the Herelink GCS into the backpack hooks. Use the screwdriver to secure the screw into the Herelink GCS.

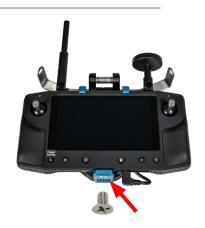

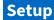

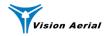

#### **Assemble Mount**

Install the neck strap. Place the tower onto the pivot shaft. Adjust the tower to the desired position and tighten the knob.

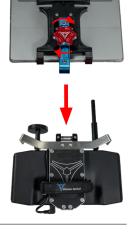

**CAUTION:** Ensure the knob is fully tightened before installing a tablet.

# Change Tablet Teeth Slide the teeth out of the T-slot

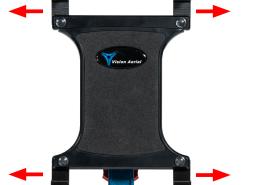

Slide the teeth out of the T-slot and install the desired teeth. For large tablets, such as the Surface Pro, use the tall teeth.

**CAUTION:** For the most ergonomic setup, do not use the tall teeth on the bottom of the tablet holder.

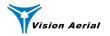

#### **Install Tablet**

Slide the tablet up and into the tablet holder. The expansion joint in the top of the tablet holder will auto-fit to the size of your tablet.

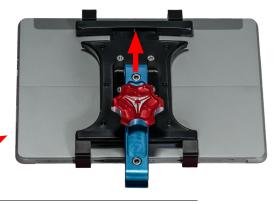

### **Position Battery Pack**

Install the battery pack in the battery strap with the output power port facing up.

**NOTE:** For the most ergonomic setup, position the bottom of the battery pack below the lower hook.

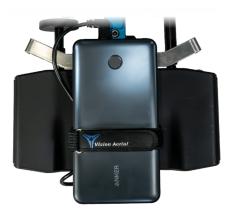

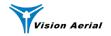

### **Specs and Documents**

| Tablet Compatibility Specifications |                                 |
|-------------------------------------|---------------------------------|
| MAX Tablet Mass                     | 900 g (2.0 lbs)                 |
| MAX Tablet Height                   | 21.0 cm (8.3 in)                |
| MIN Tablet Height                   | 16.5 cm (6.5 in)                |
| MAX Tablet Thickness                | 1.0 cm (0.4 in)                 |
| MAX Battery Dimensions              | 16.0 x 8.6 x 2.6 cm (L x W x H) |

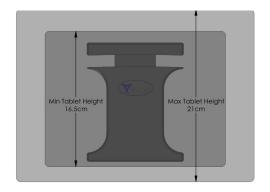

For additional information including:

- User Manual
- How-To Videos
- How To Install Flight Deck

Scan the QR code to access the Vision Aerial Knowledge Base

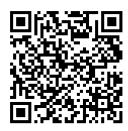

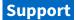

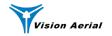

# Further questions? Contact us

(406) 282-1284 service@VisionAerial.com

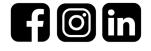

www.VisionAerial.com